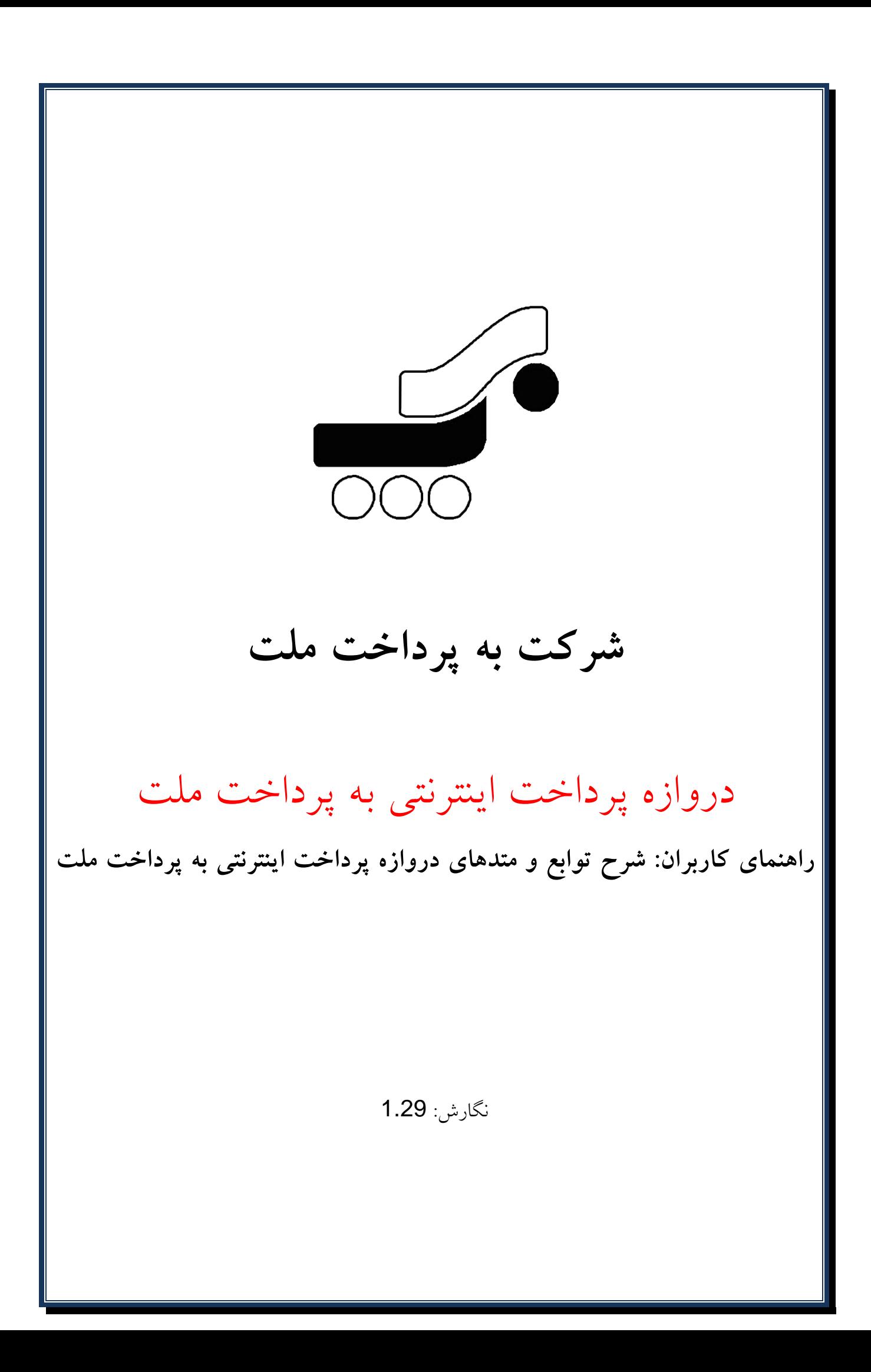

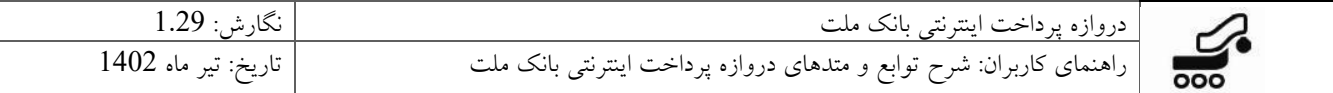

# **تاريخچه نگارش**

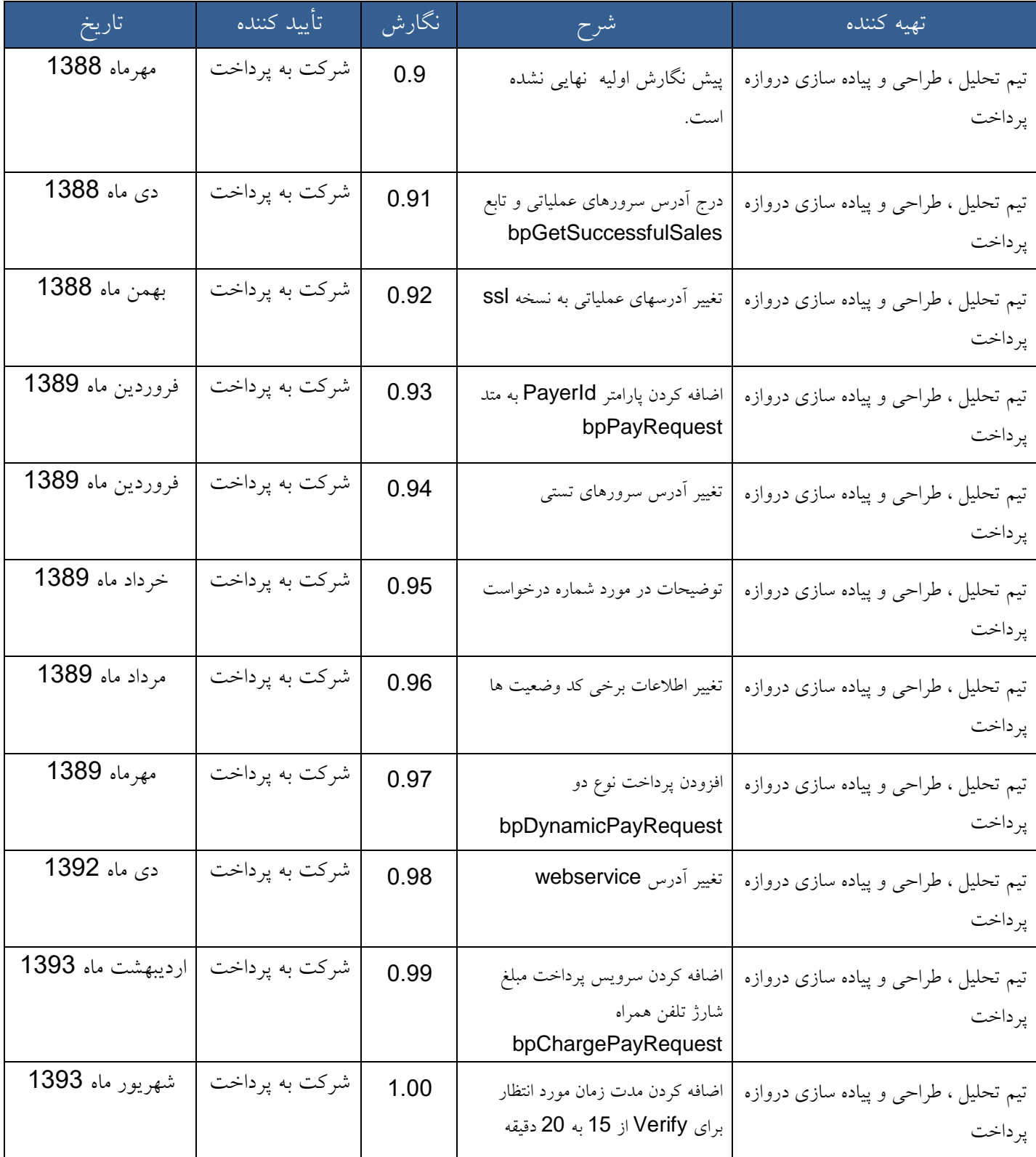

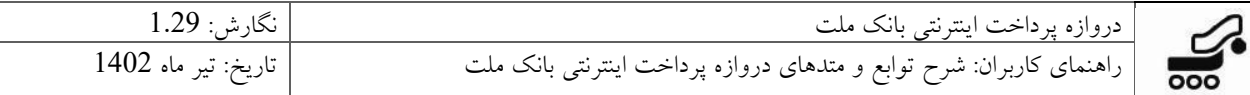

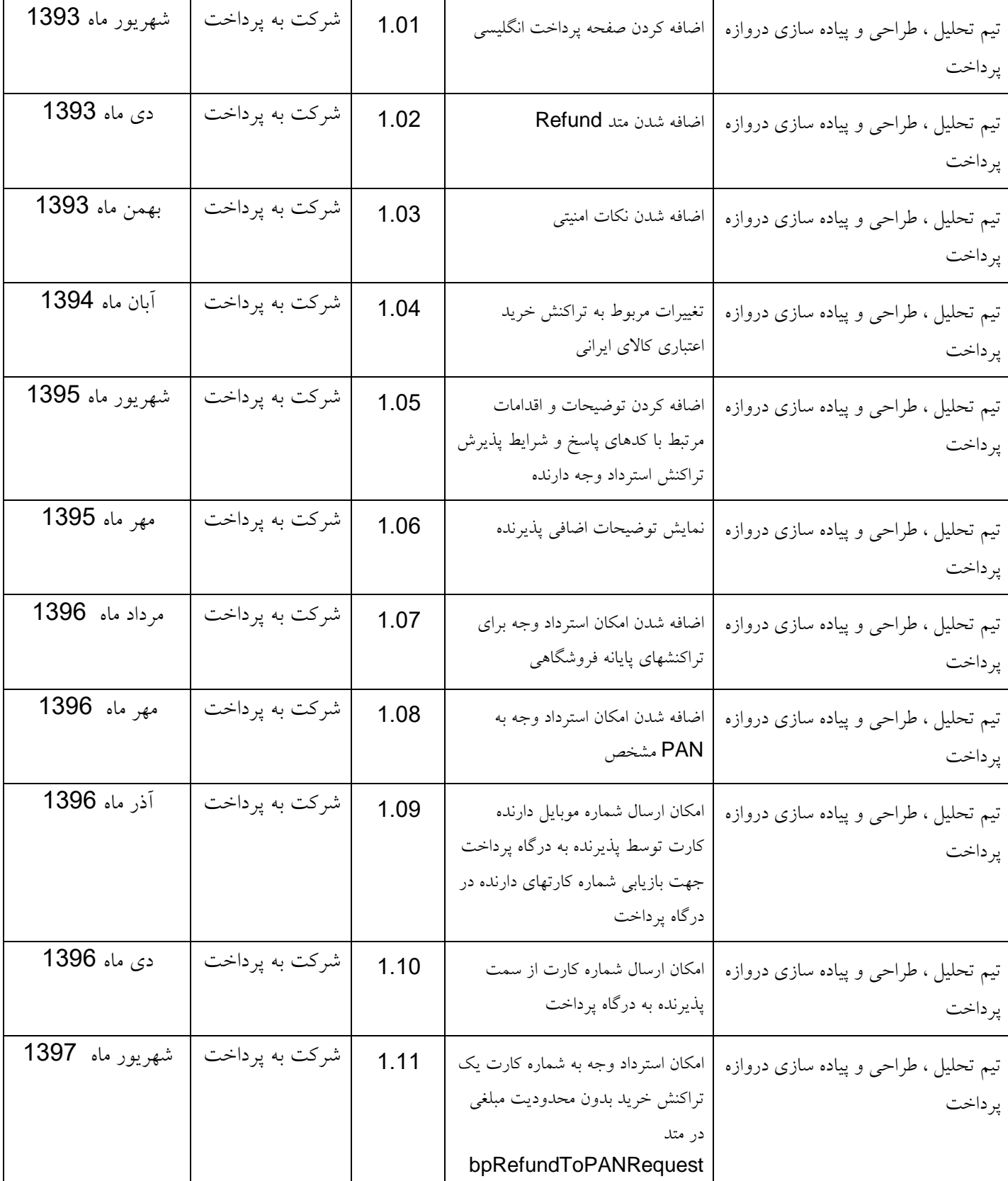

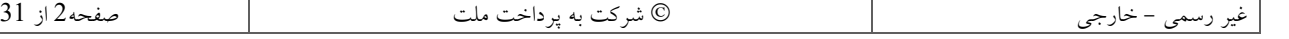

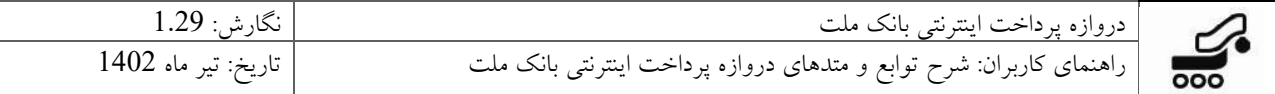

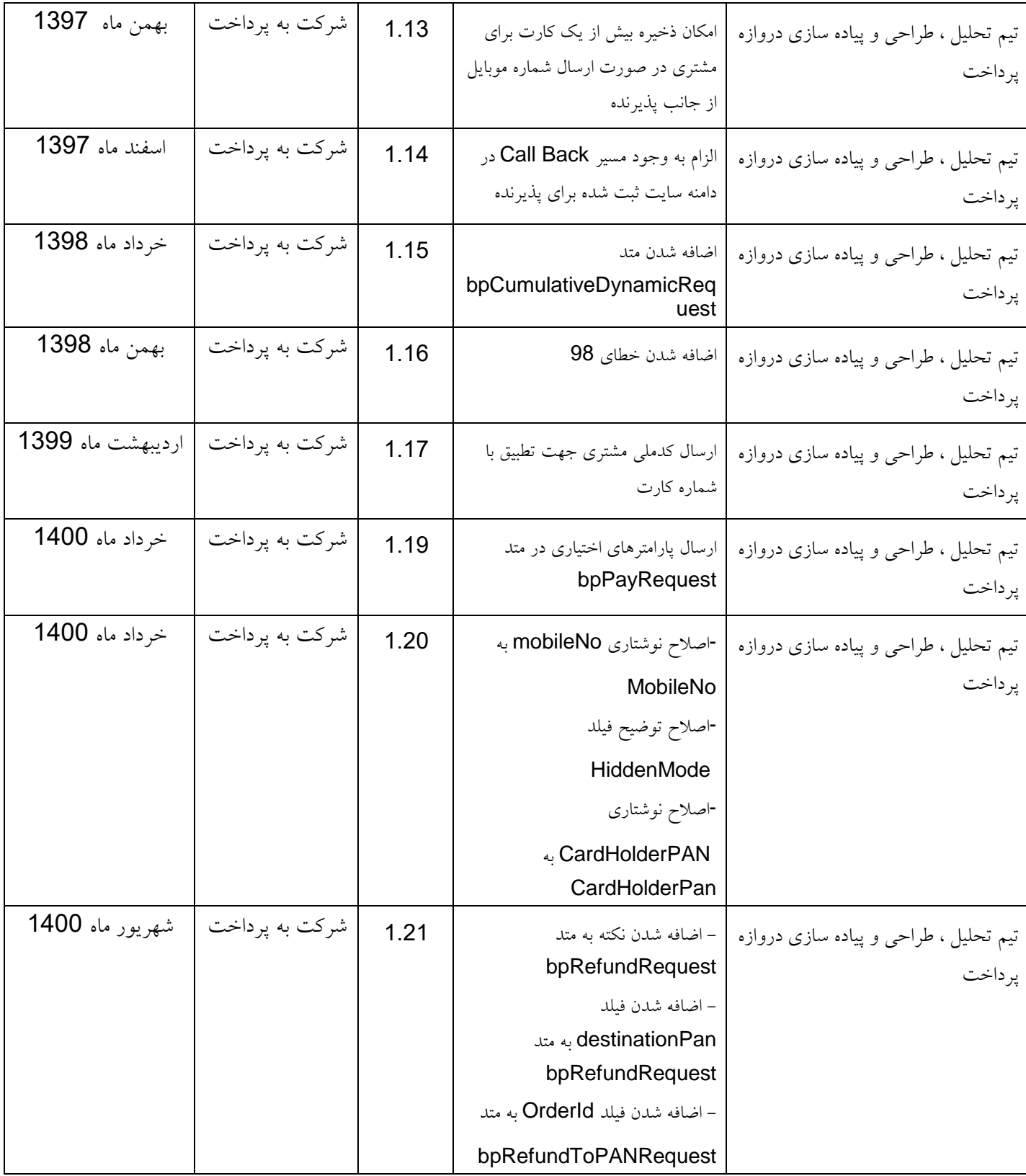

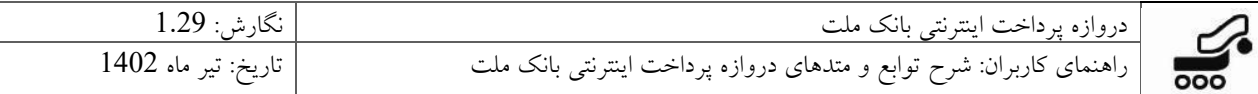

![](_page_4_Picture_269.jpeg)

![](_page_4_Picture_270.jpeg)

![](_page_5_Picture_82.jpeg)

<span id="page-5-1"></span><span id="page-5-0"></span>![](_page_5_Picture_83.jpeg)

![](_page_5_Picture_84.jpeg)

![](_page_6_Picture_201.jpeg)

**فهرست مطالب**

![](_page_6_Picture_202.jpeg)

![](_page_7_Picture_215.jpeg)

#### <span id="page-7-0"></span>**.1 مقدمه**

برای پیاده سازی سرويس پرداخت اينترنتي از تکنولوژی Services Web استفاده شده است. با استفاده از اين سرويس ارتباط بین سايت پذيرنده و بانک برقرار ميگردد. در اين مدل سرويسهايي که از جانب بانک ارايه ميشود در قالب توابعي در اختیار پذيرنده قرار ميگیرد تا در سايت خود از آنها استفاده نمايد. پذيرنده ميتواند اين توابع را به صورت مستقیم از متن برنامهی سايت خود فراخواني نمايد.

انتقال اطالعات در اليه پايینتر مطابق پروتکل (Protocol Access Object Simple (SOAP خواهد بود. خود پروتکل SOAP برای دسته بندی و مديريت دادهها از استاندارد XML استفاده ميکند. در اليه Transport نیز انتقال دادهها بر عهده پروتکل HTTP و يا HTTPS ميباشد.

حسن استفاده از Services Web در اين است که پذيرنده مي تواند از هر نوع تکنولوژی مورد نظر برای پیادهسازی سايت خود استفاده نمايد. مثالهايي از نحوه استفاده و فراخواني اين متدها برای تمامي تکنولوژیهای موجود تهیه شده است و پذيرنده ميتواند از آنها برای سايت خود بهره گیرد. همچنین جهت کسب اطالعات جامع تر درباره سرويس و مقدمات اولیه آن مي توان به سند »راهنمای کاربران: مقدمه و واژگان« مراجعه کرد.

#### <span id="page-7-1"></span>**1.1 محدوده**

اين سند با هدف معرفي خدمت دروازه پرداخت اينترنتي بانک ملت تهیه و تولید شده است. محدوده اين مستند، شرح چهارچوب کلي و معرفي تک تک توابع به کار رفته در اين خدمت و شرح استفاده و نحوه پیاده سازی هر يک را در بر مي گیرد.

## <span id="page-7-2"></span>**1.2 معاني واژگان و کوته نوشتها** )پیشنهاد مي شود حتمـــــا مطالعه شود.(

در اينجا نام توابع به کار رفته و معني هر يک شرح داده مي شود. الزم به ذکر است توابع اصلي مربوط به اين روند، همان سه تابع اول مي باشند و توابع بعدی برای شرايط خاص مورد استفاده قرار مي گیرند.

.1 bpPayRequest يا درخواست پرداخت: تابعي است که از سوی پذيرنده با هدف درخواست پرداخت وجه از سمت بانک صدا زده مي شود و از طريق آن مبلغ تراکنش و شماره درخواست خريد سمت پذيرنده تولید و برای بانک ارسال مي شود. همچنین از طريق پارامترهای اين تابع است که سايت پذيرنده، مجاز بودن

![](_page_7_Picture_216.jpeg)

![](_page_8_Picture_260.jpeg)

آن برای انجام تراکنش و ساير مسايل امنیتي و اعتباری پذيرنده کنترل مي شود.

- .2 bpChargePayRequest يا درخواست پرداخت مبلغ شارژ تلفن همراه: تابعي است که از سوی پذيرنده به منظور درخواست پرداخت مبلغ شارژ تلفن همراه فراخواني مي شود. اين تابع مشابه تابع درخواست پرداخت بوده و برای استفاده مشترياني است که کاالی آنها شارژ تلفن همراه مي باشد.
- .3 bpVerifyRequest يا درخواست تايید پرداخت وجه: تابعي است که از سوی پذيرنده به منظور کسب تايید و حصول اطمینان از انجام موفقیت آمیز تراکنش سمت بانک، فراخواني مي شود. پاسخ اين تابع مشخص مي نمايد که وجه با موفقیت از دارنده کارت کسر شده و سمت بانک با موفقیت ثبت شده است يا خیر.
- .4 bpSettleRequest يا درخواست واريز وجه: تابعي است که از سوی پذيرنده به منظور درخواست واريز وجه فراخواني مي شود. در اين مرحله دارنده کارت وجه مربوطه را پرداخت نموده و خدمت را نیز دريافت کرده است و فراخواني اين تابع تنها به منظور واريز وجه از بانک به حساب پذيرنده است.
- .5 bpInquiryRequest يا درخواست استعالم پرداخت وجه: تابعي است که از سوی پذيرنده به منظور استعالم وضعیت درخواست تايید پرداخت وجه يا bpVerifyRequest فراخواني مي شود. در شرايطي که پذيرنده به منظور کسب تايید پرداخت، وضعیت را از سوی بانک پیگیری مي نمايد، در صورتي که پاسخ مناسب دريافت ننمايد، از اين تابع به منظور استعالم برای پاسخ درخواست قبلي استفاده مي نمايد.
- .6 bpReversalRequest يا درخواست برگشت وجه: اين تابع زماني فراخواني مي شود که پذيرنده از وضعیت پرداخت مطلع نباشد و با استفاده از تابع bpInquiryRequest نیز نتواند از وضعیت تراکنش مطلع گردد. در اين هنگام پذيرنده، از ارايه کالا و يا خدمت به مشتری (دارنده کارت) خودداری می کند و برای اطمینان از عدم کسر وجه از کارت مشتری، تراکنش درخواست برگشت مبلغ را ارسال مي کند.
- .7 bpDynamicPayRequest يا درخواست پرداخت نوع دو: تابعي است که از سوی پذيرنده با هدف درخواست پرداخت وجه نوع دو، فراخواني مي شود و از طريق آن مبلغ تراکنش و شماره درخواست خريد نوع دو و همچنین کد شناسه حساب واریزی (که قبلا سمت بانک تعریف شده و در اختیار پذیرنده قرار گرفته است) به بانک ارسال مي شود. همچنين از طريق پارامترهای اين تابع است که سايت پذيرنده، مجاز بودن آن برای انجام تراکنش و ساير مسايل امنیتي و اعتباری پذيرنده کنترل مي شود )اين تابع از لحاظ عملکرد شبیه تابع bpPayRequest است با اين تفاوت که پارامتر اضافه ای برای شناسه حساب واريزی نیز دريافت مي کند. اين پارامتر اضافه امکان واريز پويای وجه به حسابهای

![](_page_9_Picture_239.jpeg)

خواسته شده توسط پذيرنده را فراهم مي کند. ادامه کار برای تايید خريد، واريز وجه، برگشت و استعالم شبیه روندی است که برای bpPayRequest توضیح داده شده است).

- .8 bpCumulativeDynamicPayRequest يا درخواست پرداخت تجمیعي: اين متد از لحاظ عملکرد شبیه متد bpPayRequest است با اين تفاوت که رشته ای از شناسه حساب واريزيها، مبلغها و شناسه پرداخت کننده ها را نیز دريافت مي کند. اين رشته امکان واريز پويای وجوه به چندين حساب خواسته شده توسط پذيرنده را با يک پرداخت (که برابر مجموع مبلغ هاست) فراهم مي کند. ادامه کار برای تاييد خريد، واريز وجه، برگشت و استعالم شبیه روندی است که برای bpPayRequest توضیح داده شده است. با استفاده از اين متد، پذيرنده درخواست انجام يک تراکنش پرداخت نوع دو تجمیعي را از به پرداخت مي نمايد. در صورتي که صحت اعتبار پذيرنده توسط سوئيچ تاييد شود (بوسيله ارسال پارامترهای ورودی)، کد يکتايي برای او صادر و ارسال مي گردد.
- .9 bpRefundRequest يا درخواست بازگشت وجه تراکنش اينترنتي و pos : اين درخواست از سوی پذيرنده کارت صورت مي گیرد و به منظور استرداد کل و يا بخشي از وجه پرداختي تراکنش اينترنتي صورت مي گیرد.

همچنین پارامترهای موجود در توابع و توضیحات آنها به شرح زير مي باشد. نکته قابل ذکر اين است که نحوه نگارش و کوچک و بزرگ بودن حروف اين پارامترها در لحظه بکارگیری بسیار حايز اهمیت است:

- a. terminalId يا شماره پايانه پذيرنده اينترنتي
	- b. userName يا نام کاربری پذيرنده اينترنتي
		- c. userPassword يا رمز عبور پذيرنده
			- d. amount يا مبلغ تراکنش
		- e. localDate يا تاريخ ارايه درخواست
		- f. localTime يا ساعت ارايه درخواست
- g. additionalData يا داده اضافي همراه تراکنش
- h. callBackUrl يا آدرس بازگشت به سايت پذيرنده
	- i. payerId يا شناسه پرداخت کننده
- j. orderId يا شماره درخواست: اين شماره يا شناسه به ازای فراخواني هر يک از متدها و درخواستها ارسال مي گردد و مي بايست برای درخواستهای پرداخت )bpPayRequest )يکتا باشد. در حقیقت

![](_page_10_Picture_221.jpeg)

به ازای هر درخواستي که پذيرنده به سمت دروازه پرداخت مي فرستد، مي بايست يک شماره شناسايي خاص اين درخواست، به درخواست خود اختصاص دهد که همین orderId است.

- k. SaleOrderId يا شماره درخواست خريد: پس از انجام روند Sale سمت دروازه پرداخت و دريافت پاسخ موفقیت آمیز بودن آن، که متعاقب آن سايت پذيرنده درخواست تايید يا Verify صادر مي نمايد، طي انجام اين روند سمت دروازه پرداخت، اين تراکنش تبديل به يک تراکنش خريد موفق مي شود و به تبع آن درخواست خريد ارسالي برای اين مورد تبديل به درخواست خريد موفق مي شود، يعني orderId مرحله Sale تبديل به SaleOrderId مي شود و در طي مراحل بعد از Sale از اين شماره بعنوان شناسه تراکنش خريد استفاده مي شود. orderId و SaleOrderId توسط پذيرنده تولید و برای دروازه پرداخت ارسال مي شود.
- l. subServiceId يا کد شناسه حساب واريزی: شناسه هايي هستند که هنگام تعريف پذيرنده، در صورت داشتن درخواست پرداخت نوع دو، تعريف مي شوند و در اختیار پذيرنده قرار مي گیرند.

# <span id="page-10-0"></span>**.2 شرح توابع بکار رفته در روند خدمت دروازه پرداخت اينترنتي**

#### <span id="page-10-1"></span>**2.1 پيش نيازها**

- برای استفاده از اين سرويس و اتصال به سرور به پرداخت، حتما بايد شماره IP سرور پذيرنده طي نامهای برای اضافه شدن، به واحد مربوط اعالم شده باشد. در غیر اينصورت سرور اجازه استفاده از سرويس را به پذيرنده نخواهد داد. در قبال اين درخواست، هر پذيرنده بايد شماره ترمینال و نام کاربری و رمز عبور را از شرکت دريافت نموده باشد.
	- در هنگام اتصال از باز بودن پورتهای443 و 80 کامپیوتر میزبان اطمینان حاصل شود.

#### <span id="page-10-2"></span>**2.2 نحوه استفاده از Service Web**

جهت استفاده از اين Service Web مي بايست به آدرسهای مشخص شده مراجعه و اين سرويسها را به پروژه مورد نظر اضافه نمود.

آدرس سرور عملیاتي:

https://bpm.shaparak.ir/pgwchannel/services/pgw?wsdl

![](_page_11_Picture_155.jpeg)

توابع مورد استفاده در اين روند به شرح زير به ترتیب در آدرسهای سرور تست و عملیاتي به شرح زير قرار دارند. الزم به ذکر است از مجموع توابع موجود، 3 تابع ابتدايي توابع اصلي برای پیاده سازی يک روند سالم پرداخت الکترونیک مي باشند.

- **bpPayRequest / bpChargePayRequest**
- **bpVerifyRequest**
- **bpSettleRequest**

در ارتباط با شرايط خاص، اعم از عدم دريافت پاسخ از تابع bpVerifyRequest و يا در نهايت عدم پاسخگويي تابع bpInquiryRequest از دو تابع بعدی استفاده مي شود.

 **bpInquiryRequest bpReversalRequest**

تابع Refund نیز مختصص به پذيرندگاني است که مي خواهند بنا به داليلي امکان بازگشت وجه تراکنش اينترنتي و pos پرداخت شده را، در اختیار دارنده کارت قرار بدهند.

**bpRefundRequest** 

برای پرداخت نوع دو (نوع خاصی از پرداخت با امکان تعیین پویای کد شناسه حساب واریزی) از این تابع استفاده مي شود.

**bpDynamicPayRequest**

![](_page_12_Picture_171.jpeg)

برای پرداخت تجمیعي از اين تابع استفاده مي شود.

**bpCumulativeDynamicPayRequest**

# <span id="page-12-0"></span>**2.3 شرح توابع**

# <span id="page-12-1"></span>**2.3.1 تابع درخواست تراکنش پرداخت / درخواست پرداخت مبلغ شارژتلفن همراه: bpPayRequest bp/bpChargePayRequest**

با استفاده از يکي از اين دو تابع، پذيرنده درخواست انجام يک تراکنش را از بانک مي نمايد. در صورتي که صحت اعتبار پذيرنده توسط بانک تايید شود )بوسیله ارسال پارامترهای زير(، کد يکتايي برای او صادر و ارسال مي گردد. مقدار بازگشتي يک رشته است که از دو قسمت به شکل زير تشکیل شده است:

0, AF82041a2Bf6989c7fF9 :مثال

- قسمت اول يک کد پاسخ (ResCode (است. جدول شماره 11
- قسمت دوم يک Hashcode که در اين سند به آن RefId مي گويیم.

در صورت بازگشت مقدار 0 در قسمت اول، پارامتر RefId تولید شده از طريق متد POST برای آدرس زير ارسال مي گردد:

صفحه پرداخت به زبان فارسي: *[https://bpm.shaparak.ir/pgwchannel/startpay.mellat](https://pgw.bpm.bankmellat.ir/pgwchannel/startpay.mellat)*

صفحه پرداخت به زبان انگلیسي: *<https://bpm.shaparak.ir/pgwchannel/enstartpay.mellat>*

صفحه پرداخت خريد کاالی ايراني: *<https://bpm.shaparak.ir/pgwCreditchannel/startpay.mellat>*

در غیر این صورت با توجه به کد بازگشتی طبق جدول شماره 11، پذیرنده از مشکل پیش آمده مطلع می گردد و برای يک RefId جديد، اين تابع را مجددا فراخواني مي نمايد.

![](_page_12_Picture_172.jpeg)

![](_page_13_Picture_338.jpeg)

| نوع    | توضيح                              | مثال                                                     | نام پارامتر    | رديف                    |
|--------|------------------------------------|----------------------------------------------------------|----------------|-------------------------|
| long   | شماره يايانه يذيرنده               | 1234                                                     | terminalId     | $\mathbf 1$             |
| string | نام كاربرى پذيرنده                 | ********                                                 | userName       | $\overline{2}$          |
| string | كلمه عبور يذيرنده                  | ********                                                 | userPassword   | $\overline{3}$          |
| long   | شماره درخواست (پر داخت)            | <b>10</b>                                                | orderId        | $\overline{\mathbf{4}}$ |
| long   | مبلغ خريد                          | 1                                                        | amount         | 5                       |
| string | تاريخ درخواست YYYYMMDD             | "20091008"                                               | localDate      | $6\phantom{1}6$         |
| string | ساعت درخواست HHMMSS                | "102003"                                                 | localTime      | $\overline{7}$          |
| string | اطلاعات توضیحی که پذیرنده مایل به  | هر متنى تا حداكثر 1000                                   | additionalData | 8                       |
|        | حفظ آنها برای هر تراکنش می باشد.   | كاراكتر                                                  |                |                         |
| string | آدرس برگشت به سایت پذیرنده که      |                                                          | callBackUrl    | 9                       |
|        | الزاما می بایست در دامنه سایت ثبت  | "http://www.mysite.com/myf<br>older/callbackmellat.aspx" |                |                         |
|        | شده برای پذیرنده قرار داشته باشد.  |                                                          |                |                         |
| string | شناسه يرداخت كننده                 | $\theta$<br>payerId                                      |                | 10                      |
| string | شماره موبایل دارنده کارت (اختیاری) | 989125305269<br>mobileNo                                 |                | 11                      |
| string | شماره كارت رمز شده (اختياري)       | 701EE799BCB9B5D4                                         | encPan         | 12                      |
| string | وضعيت نمايش شماره كارت ثابت        | $\mathbf{1}$                                             |                | 13                      |
|        | (اختیاری)                          |                                                          | panHiddenMode  |                         |
| string | متن دلخواه پذیرنده برای نمایش در   | خرید شارژ اعتباری                                        | cartItem       | 14                      |
|        | درگاه (اختیاری)                    |                                                          |                |                         |
| string | کد ملی رمز شده دارنده کارت         | 04EAE799BC894BFF<br>enc                                  |                | 15                      |
|        | (اختیاری)                          |                                                          |                |                         |

پارامترهای ورودی اين تابع به شرح جدول زير ميباشند:

جدول :1 شرح پارامترهای ورودی تابع bpChargePayRequest/bpPayRequest

**نکته:** در هنگام Redirect به درگاه پرداخت، چنانچه پذيرنده پارامتر اختیاری mobileNo شامل يک شناسه 12 رقمي يکتا برای هر کاربر به عنوان Profile Id (بطور مثال شماره موبايل دارنده) را نيز به همراه POST RefId نمايد، درگاه پرداخت اين امکان را به کاربر مي دهد تا شماره کارتهای استفاده شده به ازای آن شماره موبايل را به همراه تاريخ انقضای آنها برای سهولت در استفاده های بعدی در درگاه ذخیره نمايد. قطعه کد زير نمونه ای از اين مورد مي باشد.

#### <form name="input"

![](_page_14_Picture_217.jpeg)

action=["https://bpm.shaparak.ir/pgwchannel/startpay.mellat"](https://bpm.shaparak.ir/pgwchannel/enstartpay.mellat)

```
method="post" target="_blank">
<input type="text" id="RefId" name="RefId" />
<input type="text" id="MobileNo" name="MobileNo" value='989121231111' />
<input type="submit" value="Submit" />
</form>
نکته: در هنگام Redirect به درگاه پرداخت، پذيرنده مي تواند بصورت اختیاری پارامتر EncPAN شامل شماره کارت دارنده به شکل 
رمز شده با کلید ثابت "AA96A960B202D7C2 " و نحوه نمايش آن در درگاه پرداخت را نیز به همراه RefId POST نمايد. 
                                                                      قطعه کد زير نمونه ای از اين مورد مي باشد.
import javax.crypto.Cipher;
import javax.crypto.spec.SecretKeySpec;
   public static void main(String[] args)
{
    try \{ byte[] keyByteArray = hexToBytes("2C7D202B960A96AA");
       String encryptedPan = encryptPinBlock(keyByteArray, hexToBytes(String.valueOf("inputPAN")));
       System.out.println("encryptedPan = " + encryptedPan);
  }
catch (Exception e) { e.printStackTrace();{
  } 
   public static String encryptPinBlock(byte[] key, byte[] pinBlock) throws Exception
{
     Cipher ecipher = Cipher.getInstance("DES/ECB/NoPadding");
    SecretKeySpec keySpec = new SecretKeySpec(key, "DES");
    ecipher.init(Cipher.ENCRYPT_MODE, keySpec);
     byte[] enc = ecipher.doFinal(pinBlock);
     return bytesToHex(enc);
   }
<form name="input" 
action="https://bpm.shaparak.ir/pgwchannel/startpay.mellat"
            method="post" target="_blank">
            <input type="text" id="RefId" name="RefId" />
            <input type="hidden" id="HiddenMode" name="HiddenMode" value='1' />
            <input type="hidden" id="EncPan" name="EncPan" value="701EE799BCB9B5D4" />
            <input type="submit" value="Submit" />
</form>
```

```
چنانچه مقدار HiddenMode برابر 0 باشد شماره کارت ارسالي در درگاه پرداخت بصورت کامل و ReadOnly نمايش داده مي 
            شود و چنانچه اين مقدار 1 باشد صرفا 4 شماره آخر شماره کارت و بصورت ReadOnly نمايش داده خواهد شود.
```
![](_page_15_Picture_246.jpeg)

<span id="page-15-0"></span> **[نکته:](#page-5-0) )احراز هويت مانا(** در صورت استفاده از اين سرويس، کد ملي ارسالي مي بايست با استفاده از کلید توافقي في مابین پذيرنده وشرکت شاپرک رمزنگاری شده و در زمان Redirect به درگاه پرداخت ، از طريق پارامتر ENC ارسال گردد که در زمان انجام پرداخت، کد ملي ارسالي با کد ملي دارنده کارت بانکي مقايسه گرديده و در صورت عدم تطابق امکان انجام تراکنش وجود نداشته و خطا بازگردانده مي شود.

```
نکته: )احراز هويت قوي( در هنگام Redirect به درگاه پرداخت، پذيرنده مي تواند بصورت اختیاری پارامتر ENC شامل کد ملي 
دارنده به شکل رمز شده با کلید ثابت "AA96A960B202D7C2 " را نیز به همراه RefId POST نمايد. قطعه کد زير نمونه ای 
                                                                                               از اين مورد مي باشد.
```

```
 public static void main(String[] args)
{
    try \{ byte[] keyByteArray = hexToBytes("KEY");
       String encryptedPan = encryptPinBlock(keyByteArray, hexToBytes(String.valueOf("NationalCode")));
       System.out.println("encryptedPan = " + encryptedPan);
  }
catch (Exception e) { e.printStackTrace();{
  } 
   public static String encryptPinBlock(byte[] key, byte[] pinBlock) throws Exception
{
     Cipher ecipher = Cipher.getInstance("DES/ECB/PKCS5Padding");
     SecretKeySpec keySpec = new SecretKeySpec(key, "DES");
     ecipher.init(Cipher.ENCRYPT_MODE, keySpec);
     byte[] enc = ecipher.doFinal(pinBlock);
     return bytesToHex(enc);
   }
<form name="input" 
action="https://bpm.shaparak.ir/pgwchannel/startpay.mellat"
            method="post" target="_blank">
```
</form>

**نکته:** در هنگام Redirect به درگاه پرداخت، پذيرنده مي تواند بصورت اختیاری پارامتر merchantName( نام پذيرنده( و يا merchantAddress( آدرس پذيرنده( را نیز به همراه RefId ، POST نمايد. اين فیلدها جهت نمايش در صفحه درگاه پرداخت اينترنتي مورد استفاده قرار مي گیرند. قطعه کد زير نمونه ای از اين مورد مي باشد:

<input type="hidden" id="ENC" name=" ENC " value="701EE799BCB9B5D4" />

```
<form name="input" 
action="https://bpm.shaparak.ir/pgwchannel/startpay.mellat"
method="post" target="_blank">
<input type="text" id="RefId" name="RefId" />
<input type="text" id="merchantName" name="merchantName" />
```
<input type="text" id="RefId" name="RefId" />

<input type="submit" value="Submit" />

![](_page_15_Picture_247.jpeg)

![](_page_16_Picture_221.jpeg)

<input type="text" id="merchantAddress" name="merchantAddress" /> <input type="submit" value="Submit" /> </form>

 **نکته**: در هر درخواست پذيرنده، بايستي شماره درخواست پرداخت ارسالي يکتا باشد و در غیر اين صورت مقدار بازگشتي اين تابع پیغام خطا خواهد بود. **نکته:** در ارسال callBackUrl حتي االمکان از آدرس Domain به جای شماره IP استفاده شود. چنانچه در آدرس callBackUrl از آدرس IP استفاده شده و آدرس سايت پذيرنده با آدرس Domain ثبت گرديده باشد، اين عدم تطابق منجر به خطا در تراکنش خواهد گرديد.

 **نکته:** RefId دريافت شده حساس به کاراکتر است و مي بايست دقیقا به آدرس مورد نظر ارسال شود. ) Case (Sensitive)

 **نکته:** شکل حروف و قالب نگارش پارامترها و مقادير آنها بايد دقیقا مطابق آنچه در جدولها موجود است، درج شود.

 **نکته**: پذيرندگاني که در حساب خود نزد بانک ملت، درخواست کد شناسه پرداخت داشته اند، درصورت ارسال کد شناسه پرداخت کننده از طريق متد bpChargePayRequest / bpPayRequest، اين فیلد به دارنده کارت در صفحه پرداخت نمايش داده نخواهد شد، در غیر اين صورت دارنده کارت بايد کد شناسه پرداخت کننده معتبر وارد نمايد. **نکته**: کد شناسه پرداخت، در محیط دروازه پرداخت تستي حتما بايد صفر وارد شود ولي در صورتي که پذيرنده در حساب خود، امکان دريافت کد شناسه پرداخت را فعال کرده باشد، در محیط عملیاتي بايد ورود اطالعات اين شناسه براساس الگوريتم خاص توسط پذيرنده يا دارنده صورت پذيرد.

 **نکته**: چنانچه پذيرنده بخواهد توضیحات اضافه تری را در صفحه دروازه پرداخت نمايش دهد مي تواند فیلد "CartItem "را در بدنه درخواست POST مقدار دهي نمايد.

 **نکته:** در هدر درخواست Redirect به درگاه پرداخت ، فیلد اجباری Referer که شامل آدرس Domain سايت پذيرنده است مي بايست توسط پذيرنده ارسال گردد که در زمان انجام پرداخت اين مقدار با مقدار از قبل اعالم شده Domain يا SubDomain توسط پذيرنده مقايسه مي گردد. در صورت عدم تطابق امکان انجام تراکنش وجود نداشته و خطا بازگردانده مي شود.

 **نکته**: چنانچه پذيرنده بخواهد از اين متد برای تراکنش خريد اعتباری کاالی ايراني استفاده نمايد، مي تواند از طريق فیلد Data\_Additional لیست کاالهای مورد درخواست به همراه مشخصات آنها را اعالم نمايد. اين فیلد از چند بخش تشکیل شده که نحوه مقداردهي آن به شکل زير است:

![](_page_17_Picture_0.jpeg)

![](_page_17_Picture_240.jpeg)

رديف چهارم مي تواند بصورت ترتیبي برای حداکثر تا 13 کاالی متفاوت تکرار شود که در نهايت تعداد کل اين کالاها بايد با مقدار اعلام شده در رديف 2 برابر باشد. همچنين مبلغ کل داده های ورودی می بايست برابر با مقدار اعالم شده در فیلد Amount در ورودی Webservice باشد. رشته زير يک نمونه داده صحیح برای خريد يک کاال در اين نوع تراکنش مي باشد:

<span id="page-17-0"></span>999000050000100000000155600232410860001000000

 **[نکته](#page-5-1)**: در تراکنش های پرداخت مبلغ شارژ تلفن همراه )bpChargePayRequest )که در قالب پرداخت قبض به شاپرک ارسال مي شود، فیلد additionalData با فرمت زير بايستي ارسال گردد:

additionalData = "Charge Type **,** Charge Data"

![](_page_17_Picture_241.jpeg)

![](_page_17_Picture_242.jpeg)

## <span id="page-17-1"></span>**2.3.2 تابع تاييد تراکنش خريد: bpVerifyRequest**

با استفاده از اين تابع، پذيرنده وضعیت انجام موفقیت آمیز خريد را با استفاده از RefId پیگیری مي نمايد. پس از پرداخت وجه روی سايت دروازه پرداخت توسط دارنده کارت، اطالعات تراکنش به صفحه مورد نظر Post مي شود

![](_page_18_Picture_272.jpeg)

و پذيرنده با توجه به مقدار بازگشتي پارامتر ResCode و انطباق آنها با جدول شماره 11 اقدام به استفاده از اين تابع مي نمايد.

مقدار برگشتي اين تابع يک رشته است که حاوی کد پاسخ مي باشد.

| نوع    | توضيح                        | مثال                           | نآم پارامتر     | ر ديف |
|--------|------------------------------|--------------------------------|-----------------|-------|
| long   | شماره پايانه پذيرنده         | 1234                           | terminalId      |       |
| string | نام كاربرى پذيرنده           | *********                      | userName        |       |
| string | كلمه عبور يذيرنده            | $((********)$                  | userPassword    | 3     |
| long   | شماره درخواست (تاييد تراكنش) | <u> 11</u>                     | orderId         |       |
| long   | شماره درخواست خرید           | 10<br>(همان OrderId مرحله قبل) | saleOrderId     | 5     |
| long   | کد مرجع تراکنش خرید          | 127926981246                   | saleReferenceId | 6     |

پارامترهای ورودی اين تابع به شرح جدول زير مي باشد:

جدول :2 شرح پارامترهای ورودی تابع bpVerifyRequest

 **نکته:** در صورتیکه مقدار بازگشتي پارامتر ResCode برابر با "0" باشد به معني انجام موفقیت آمیز تراکنش در صفحه پرداخت بانک است و برای تايید تراکنش سمت بانک بايد از تابع bpVerifyRequest استفاده مي شود. **نکته:** در صورتیکه مقدار بازگشتي پارامتر ResCode مقداری غیر از "0" باشد مي بايست تابع bpVerifyRequest مجددا فراخواني گردد تا پاسخ مناسب ) "موفق" يا "تراکنش پیشتر verify شده است" و يا "تراکنش پیشتر reverse شده است"( دريافت گردد.

 **نکته:** از آنجا که اجباری برای يکتا بودن شماره درخواست تايید تراکنش خريد )orderId )وجود ندارد برای سهولت کار مي توان اين شماره را با شماره درخواست خريد )saleOrderId )يکسان وارد کرد. **نکته:** در صورتیکه درخواست bpVerify برای تراکنشي با وضعیت Sale موفقیت آمیز، در بازه زماني مشخص )20 دقیقه( از سوی پذيرنده ارسال نشود، دروازه پرداخت درخواست بازگشت خودکار وجه (Autoreversal (را برای شبکه بانکي ارسال نموده و اين تراکنش »ناموفق« محسوب شده و وجه به حساب دارنده کارت برگشت داده مي شود.

![](_page_18_Picture_273.jpeg)

![](_page_19_Picture_237.jpeg)

## <span id="page-19-0"></span>**2.3.3 تابع درخواست واريز وجه: bpSettleRequest**

با استفاده از اين تابع، عملیات واريز انجام خواهد شد، در حقیقت اين تابع جهت **نهايي نمودن عمليات واريز** استفاده مي شود. بانک تراکنشهای تايید شده توسط اين تابع را، طبق قرارداد به حساب پذيرنده واريز مي کند. مقدار برگشتي "0" به معنای دريافت موفق درخواست واريز پذيرنده مي باشد.

![](_page_19_Picture_238.jpeg)

پارامترهای ورودی اين تابع به شرح جدول زير ميباشند:

جدول :3 شرح پارامترهای ورودی تابع bpSettleRequest

 نکته: تمام تراکنشهايي که با استفاده از اين متد درخواست واريز وجه کرده باشند، به حساب مشتری **واريز** مي شوند. **در حقيقت اگر تراکنش موفقي settle نشود واريز نخواهد شد. نکته:** از آنجا که اجباری برای يکتا بودن شماره درخواست واريز وجه )orderId )وجود ندارد برای سهولت کار مي توان اين شماره را با شماره درخواست خريد )saleOrderId )يکسان وارد کرد.

## <span id="page-19-1"></span>**2.3.4 تابع درخواست استعالم وجه: bpInquiryRequest**

با استفاده از اين تابع، پذيرنده درخواست اعالم وضعیت تراکنشي خاص را از بانک مي نمايد.)استعالم تراکنش( بوسیله اين تابع، پذيرنده مي تواند **در هر زماني** از صحت انجام تراکنش نزد بانک اطمینان حاصل کند.

پارامترهای ورودی اين تابع به شرح جدول زير مي باشند:

| ىم ج | توضيح                | مثال | $\bullet$<br>دا ه<br>- يا رامتر | رديف |
|------|----------------------|------|---------------------------------|------|
| long | شماره پايانه پديرنده | 1234 | terminalId                      |      |

![](_page_19_Picture_239.jpeg)

![](_page_20_Picture_0.jpeg)

![](_page_20_Picture_260.jpeg)

![](_page_20_Picture_261.jpeg)

جدول :4 شرح پارامترهای ورودی تابع bpInquiryRequest

 **نکته:** اين تابع زماني کابرد مي يابد که **پذيرنده به هر دليلي از نتيجه مقدار بازگشتي** bpVerifyRequest **مطلع نگردد**. در اين حالت برای آگاهي از نتیجه تراکنش، اين تابع را فراخواني مي کند. پس از فراخواني اين تابع، **وضعيت تراکنش پرداخت براي پذيرنده روشن** خواهد شد. **نکته:** از آنجا که اجباری برای يکتا بودن شماره درخواست استعالم وجه )orderId )وجود ندارد برای سهولت کار مي توان اين شماره را با شماره درخواست خريد (saleOrderId) يکسان وارد کرد.

#### <span id="page-20-0"></span>**2.3.5 تابع درخواست برگشت وجه: bpReversalRequest**

پذيرنده به دلیل وجود مشکل در روند کار پرداخت، و روشن نبودن وضعیت پرداخت برای وی، از ارايه کاال و يا خدمت به مشتری امتناع مي ورزد و از آنجا که وضعیت پرداخت برای وی مشخص نیست، با استفاده از اين تابع، به بانک درخواست مي دهد که در صورتي که مبلغ آن تراکنش از حساب وی کسر شده است، آن را برگشت بزند. اين متد مي بايست پس از فراخواني متد bpVerifyRequest فراخوانده شود و حداکثر زمان اعالم reverse برای هر تراکنش 3 ساعت پس از انجام عملیات Verify مي باشد.

![](_page_20_Picture_262.jpeg)

پارامترهای ورودی تابع به شرح جدول زير ميباشد:

.

![](_page_21_Picture_257.jpeg)

![](_page_21_Picture_258.jpeg)

جدول :5 شرح پارامترهای ورودی تابع bpReversalRequest

 **نکته: حداکثر** زمان برگشت وجه کسر شده از حساب دارنده کارت در زمان فراخواني تابع bpReversalRequest تا **پايان روز جاري** به شرط آن که درخواست واريز وجه داده نشده باشد. **نکته:** از آنجا که اجباری برای يکتا بودن شماره درخواست برگشت وجه )orderId )وجود ندارد برای سهولت کار مي توان اين شماره را با شماره درخواست خريد (saleOrderId) يکسان وارد کرد.

## <span id="page-21-0"></span>**2.3.6 تابع درخواست بازگشت وجه تراکنش اينترنتي و pos : bpRefundRequest**

پذيرنده با استفاده از اين تابع مي تواند تمام يا بخشي از مبلغ تراکنش را به کارت مشتری مسترد کند به شرطي که تراکنش خريد پیشتر با پذيرنده تسويه شده باشد و متد bpSettleRequest برای آن فراخواني شده باشد. پارامترهای ورودی تابع به شرح جدول زير ميباشد:

![](_page_21_Picture_259.jpeg)

جدول :6 شرح پارامترهای ورودی تابع bpRefundRequest

 **نکته:** متد بازگشت وجه تراکنش اينترنتي و pos مي تواند برای بیش از يک بار به ازای يک تراکنش خريد فراخواني شود مادامیکه مجموع مبالغ درخواستي استرداد بیشتر از مبلغ تراکنش خريد مربوطه نباشد. **iz نکته:** پارامتر orderId (شماره درخواست بازگشت وجه) به ازای هر بار فراخوانی متد بازگشت وجه تراکنش اينترنتي و pos ، مي بايست يکتا باشد.

![](_page_21_Picture_260.jpeg)

![](_page_22_Picture_250.jpeg)

 **نکته:** چنانچه پس از فراخواني متد بازگشت وجه تراکنش اينترنتي و pos پاسخي دريافت نشد )وقوع TimeOut )و يا کد پاسخي غیر از 0 از سامانه دريافت شد، پذيرنده مي بايست ابتدا از طريق فراخواني متدهای استعالم تراکنش از ناموفق بودن عملیات بازگشت وجه اطمینان حاصل نمايد و در صورت ناموفق بودن بازگشت وجه ، اقدام به فراخواني مجدد اين متد نمايد.

<span id="page-22-0"></span>**2.3.7 تابع درخواست بازگشت وجه تراکنش اينترنتي و pos به شماره کارت مشخص: bpRefundToPANRequest** پذيرنده با استفاده از اين تابع مي تواند مبلغي مشخص را به کارتي مشخص و يا به شمارت کارت يک تراکنش خريد مشخص مسترد کند. بديهي است اين مبلغ از اعتبار پذيرنده کسر خواهد گرديد. پارامترهای ورودی تابع به شرح جدول زير ميباشد:

![](_page_22_Picture_251.jpeg)

جدول :7 شرح پارامترهای ورودی تابع bpRefundToPANRequest

**iz نکته:** پارامتر orderId (شماره درخواست بازگشت وجه) به ازای هر بار فراخوانی متد بازگشت وجه تراکنش اينترنتي و pos به شماره کارت مشخص، مي بايست يکتا باشد.

 **نکته:** پارامتر mobileNumber اختیاری بوده و در صورت داشتن مقدار ، شماره موبايل دارنده کارتي که مي بايست مبلغ به آن استرداد شود را جهت تطبیق اطالعات کارت و موبايل مشخص مي نمايد.

![](_page_22_Picture_252.jpeg)

![](_page_23_Picture_236.jpeg)

فیلدهای PAN و SaleReferenceId از ورودی اين متد بصورت Optional بوده و در هر بار فراخواني صرفا حضور يکي از آنها الزامي مي باشد. چنانچه فیلد PAN در ورودی متد باشد مبلغ درخواستي به آن شماره کارت واريز گرديده و چنانچه فیلد SaleReferenceId به عنوان ورودی ارسال گردد، مبلغ درخواستي به شماره کارت آن تراکنش واريز خواهد شد.

خروجي اين متد يک ResponseCode و يک ReferenceNumber خواهد بود.

## <span id="page-23-0"></span>**2.3.8 تابع درخواست تراکنش پرداخت نوع دو: bpDynamicPayRequest**

با استفاده از اين تابع، پذيرنده درخواست انجام يک تراکنش پرداخت نوع دو را از بانک مي نمايد. در صورتي که صحت اعتبار پذيرنده توسط بانک تايید شود )بوسیله ارسال پارامترهای زير(، کد يکتايي برای او صادر و ارسال مي گردد. مقدار بازگشتي يک رشته است که از دو قسمت به شکل زير تشکیل شده است:

0, AF82041a2Bf6989c7fF9 :مثال

- قسمت اول يک کد پاسخ (ResCode (است. جدول شماره 11
- قسمت دوم يک Hashcode که در اين سند به آن RefId مي گويیم.

در صورت بازگشت مقدار 0 در قسمت اول، پارامتر RefId تولید شده از طريق متد post برای آدرس زير ارسال مي گردد:

سرور عملیاتي:

[https://bpm.shaparak.ir/pgwchannel/startpay.mellat](https://pgw.bpm.bankmellat.ir/pgwchannel/startpay.mellat)

در غیر این صورت با توجه به کد بازگشتی طبق جدول شماره 11، پذیرنده از مشکل پیش آمده مطلع می گردد و برای يک RefId جديد، اين تابع را مجددا فراخواني مي نمايد.

| نوع    | توضيح                  | مثال                | نام پارامتر  | رديف |
|--------|------------------------|---------------------|--------------|------|
| long   | شماره پایانه پذیرنده   | 1234                | terminalId   |      |
| string | نام كاربرى پذيرنده     | *********           | userName     |      |
| string | كلمه عبور پذيرنده      | $((* * * * * * *))$ | userPassword | ∍    |
| long   | شماره درخواست (پرداخت) | 10                  | orderId      |      |

پارامترهای ورودی اين تابع به شرح جدول زير ميباشند:

![](_page_24_Picture_0.jpeg)

راهنمای کاربران: شرح توابع و متدهای دروازه پرداخت اينترنتي بانک ملت

دروازه پرداخت اينترنتي بانک ملت نگارش: 1.29<br>راهنمای کاربران: شرح توابع و متدهای دروازه پرداخت اينترنتي بانک ملت نگارش: تير ماه 1402 اوريخ: تير ماه 1402 ا

![](_page_24_Picture_302.jpeg)

جدول :8 شرح پارامترهای ورودی تابع bpDynamicPayRequest

 **نکته**: در هر درخواست پذيرنده، بايستي شماره درخواست پرداخت نوع دو ارسالي يکتا باشد و در غیر اين صورت مقدار بازگشتي اين تابع پیغام خطا خواهد بود.

**نکته:** در ارسال callBackUrl حتي االمکان از آدرس Domain به جای شماره IP استفاده شود.

 **نکته:** RefId دريافت شده حساس به کاراکتر است و مي بايست دقیقا به آدرس مورد نظر ارسال شود. ) Case (Sensitive)

 **نکته:** شکل حروف و قالب نگارش پارامترها و مقادير آنها بايد دقیقا مطابق آنچه در جدولها موجود است، درج شود.

 **نکته**: پذيرندگاني که در حساب خود نزد بانک ملت، درخواست کد شناسه پرداخت داشته اند، درصورت ارسال کد شناسه پرداخت کننده از طريق متد bpDynamicPayRequest، اين فیلد به دارنده کارت در صفحه پرداخت نمايش داده نخواهد شد، در غیر اين صورت دارنده کارت بايد کد شناسه پرداخت کننده معتبر وارد نمايد.

![](_page_24_Picture_303.jpeg)

![](_page_25_Picture_278.jpeg)

# <span id="page-25-0"></span>**2.3.9 تابع درخواست تراکنش پرداخت تجميعي: bpCumulativeDynamicPayRequest**

با استفاده از اين متد، پذيرنده درخواست انجام يک تراکنش پرداخت نوع دو تجمیعي را از بانک مي نمايد. اين متد از لحاظ عملکرد شبیه متد bpPayRequest است با اين تفاوت که رشته ای از شناسه حساب واريزيها، مبلغها و شناسه پرداخت کننده ها را نیز دريافت مي کند. اين رشته امکان واريز پويای وجوه به چندين حساب خواسته شده توسط پذيرنده را با يک پرداخت (که برابر مجموع مبلغ هاست) فراهم مي کند.

## 0, AF82041a2Bf6989c7fF9 :مثال

- قسمت اول يک کد پاسخ (ResCode (است. جدول شماره 3
- قسمت دوم يک Hashcode که در اين سند به آن RefId مي گويیم.

در صورت بازگشت مقدار 0 در قسمت اول، پارامتر RefId تولید شده از طريق متد post برای آدرس زير ارسال مي گردد:

[https://bpm.shaparak.ir/pgwchannel/startpay.mellat](https://pgw.bpm.bankmellat.ir/pgwchannel/startpay.mellat)

در غیر این صورت با توجه به کد بازگشتی طبق جدول شماره 11، پذیرنده از مشکل پیش آمده مطلع می گردد و برای يک RefId جديد، اين متد را مجددا فراخواني مي نمايد.

| نوع    | توضيح                                               | مثال                         | نام پارامتر    | رديف                    |
|--------|-----------------------------------------------------|------------------------------|----------------|-------------------------|
| long   | شماره يايانه يذيرنده                                | 1234                         | terminalId     | .1                      |
| string | نام كاربرى پذيرنده                                  | ********                     | userName       | $\cdot$                 |
| string | كلمه عبور يذيرنده                                   | ********                     | userPassword   | .3                      |
| long   | شماره درخواست (پرداخت)                              | <u>10</u>                    | orderId        | $\cdot$                 |
| long   | مبلغ خريد                                           | 1                            | amount         | .5                      |
| string | تاريخ درخواست YYYYMMDD                              | "20091008"                   | localDate      | .6                      |
| string | ساعت درخواست HHMMSS                                 | "102003"                     | localTime      | .7                      |
|        | یک رشته که حاوی حداکثر 10 مورد کد شناسه حساب        |                              |                | $\overline{\mathbf{8}}$ |
| string | واریزی، مبلغ و شناسه پرداخت کننده می باشد که این    | "88,140000,108;<br>74,12000; | additionalData |                         |
|        | اقلام با "," از هم جدا می شوند و هر کدام از سه تایی |                              |                |                         |

پارامترهای ورودی اين متد به شرح جدول زير ميباشند:

![](_page_25_Picture_279.jpeg)

![](_page_26_Picture_253.jpeg)

![](_page_26_Picture_254.jpeg)

جدول :9 شرح پارامترهای ورودی متد bpCumulativeDynamicPayRequest

 نکته: در هر درخواست پذيرنده، بايستي شماره درخواست پرداخت نوع دو تجمیعي ارسالي، يکتا باشد و در غیر اين صورت مقدار بازگشتي اين متد پیغام خطا خواهد بود.

نکته: در ارسال **callBackUrl** حتى الامکان از آدرس **Domain** به جای شماره IP استفاده شود. **T** 

 نکته: RefId دريافت شده حساس به کاراکتر است و مي بايست دقیقا به آدرس مورد نظر ارسال شود. ) Case **(Sensitive**)

 نکته: شکل حروف و قالب نگارش پارامترها و مقادير آنها بايد دقیقا مطابق آنچه در جدولها موجود است، درج شود.

<span id="page-26-0"></span>**2.4 شرح پارامترهاي بازگشتي به سايت پذيرنده پس از پرداخت سمت سايت دروازه پرداخت** 

بعد از انتخاب گزينه **پرداخت**، عملیات بانکي انجام مي گیرد و نتیجه همراه با پارامترهای زير با استفاده از متد Post (آدرس صفحه ای از سايت پذيرنده که در bpPayRequest به بانک اعلام شده است) به سايت پذيرنده ارسال مي شوند:

![](_page_26_Picture_255.jpeg)

![](_page_26_Picture_256.jpeg)

![](_page_27_Picture_295.jpeg)

![](_page_27_Picture_296.jpeg)

جدول 10: پارامترهای ارسالي به سايت پذيرنده

 **نکته امنيتي مهم:** پس از دريافت Back Call، پذيرنده مي بايست حتما کنترل نمايد RefId و SaleOrderId دريافتي دقیقا همان RefId و SaleOrderId دريافتي از متد Pay مربوط به همان تراکنش باشد.

به عبارت دقیقتر، پس از دريافت رشته بازگشتي در Back Call،دقیقا همان OrderId ارسالي و RefId دريافتي متد bpPayRequest/bpChargePayRequest/bpPayRequest مربوط به همان تراکنش باشد.

در صورت عدم همخوانيOrderId و RefId ، پذيرنده تراکنش را نامعتبر قلمداد نمايد و از فراخواني متد bpVerifyRequest خودداری نمايد.

چنانچه تراکنش از نوع خريد اعتباری کاالی ايراني باشد، فیلد CreditCardSaleResponseDetail با ساختار زير برای پذيرنده ارسال مي شود:

![](_page_27_Picture_297.jpeg)

قسمت دوم اين فیلد مي تواند به تعداد کاالهای درخواستي تکرار شود و يا درصورت موفق بودن همه اقالم کاال اين قسمت خالي بوده و طول آن نیز 00 به پذيرنده ارسال گردد. جدول زير شرح کدهای بررسي مکنا را نشان مي دهد:

![](_page_27_Picture_298.jpeg)

![](_page_28_Picture_190.jpeg)

![](_page_28_Picture_191.jpeg)

به عنوان مثال چنانچه پذيرنده دو نوع کاال را برای خريد اعالم کرده باشد و يکي از آنها با خطا مواجه شده باشد رشته زير در اين فیلد دريافت مي گردد. ' 0201'

در اين حالت اطالعات کاالی اول صحیح بوده ولي کد نوع کاالی دوم ناردست وارد شده است. الزم به ذکر است در اين تراکنش چنانچه خريد يک کاال با خطا مواجه شود به منزله خطا در کل تراکنش مي باشد.

 **نکته:** چنانچه در هنگام استفاده از سرويس، از متغیرSession استفاده مي شود زمانTimeout Session سايت مي بايست حداقل 15 دقیقه منظور شود تا پیش از پايان يافتن چرخه خريد، اين زمان به پايان نرسد و عملیات با مشکل مواجه نگردد. (برخي Firewall ها مديريت□Timeout را خود برعهده دارند. لذا در صورت وجود، زمانبندی آن نیز کنترل شود.(

# <span id="page-28-0"></span>**2.5 شرح کدهاي پاسخ مربوط به توابع**

![](_page_28_Picture_192.jpeg)

![](_page_29_Picture_0.jpeg)

![](_page_29_Picture_219.jpeg)

![](_page_30_Picture_220.jpeg)

![](_page_30_Picture_221.jpeg)

جدول :11 شرح کدهای پاسخ ResCode